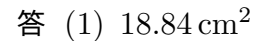

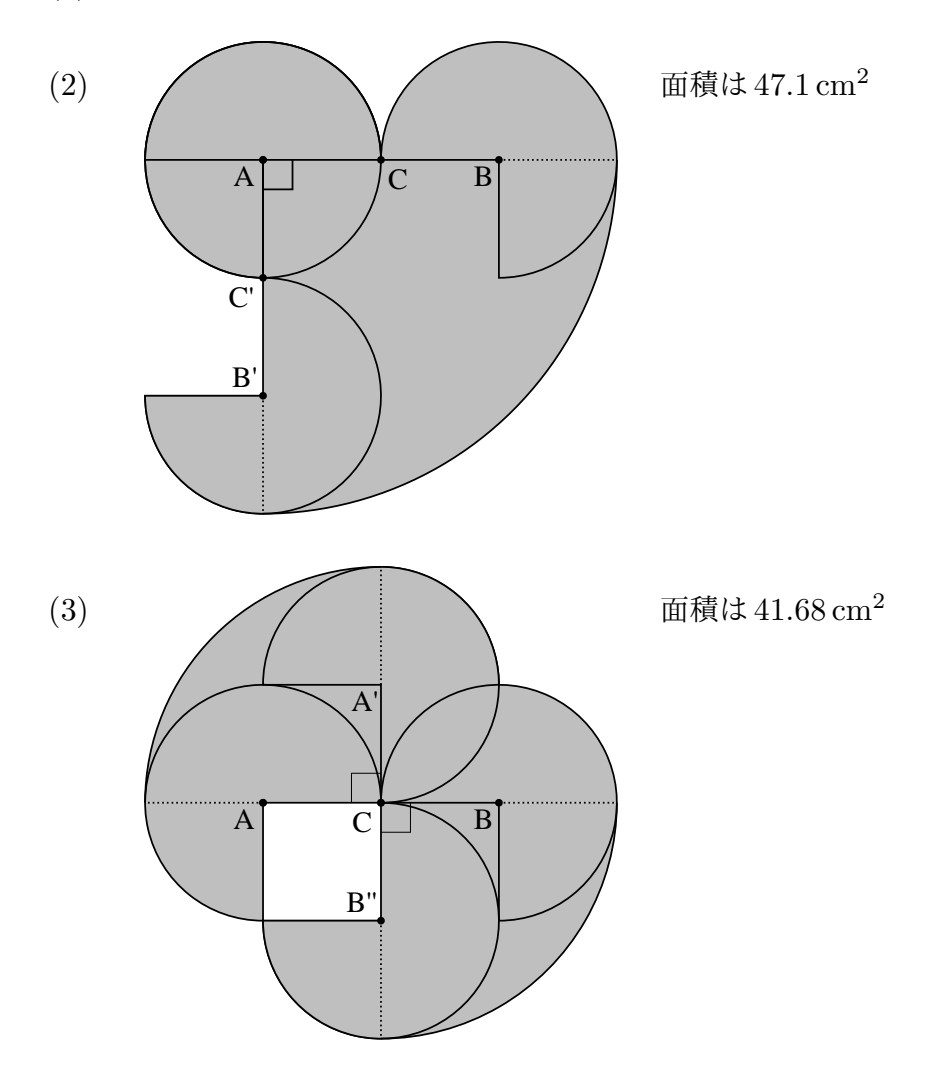

- 解説 (1)  $2 \times 2 \times 3.14 \times \frac{270^{\circ}}{360^{\circ}} \times 2 = 6 \times 3.14 = 18.84 \text{ cm}^2$ 
	- (2) 点 A を中心に図形 F を時計回りに 90*◦* 回転させたあとにできる図形と,図形 F が通ったあとにで きる図形は,それぞれ次のようにかけます。

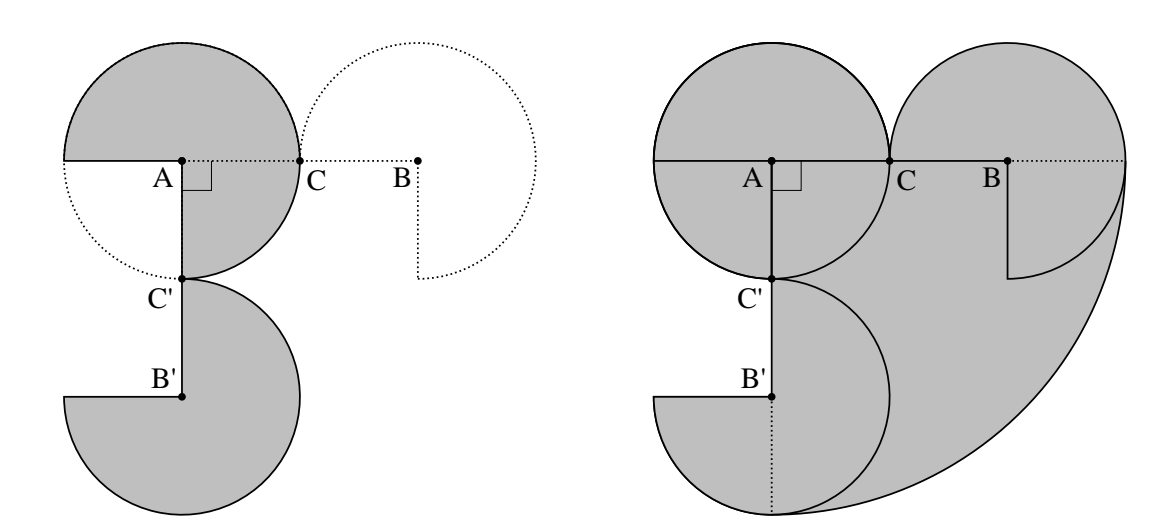

点 A を中心に図形 F を時計回りに 90*◦* 回転させたあとにできる図形(左図)と図形 F が通ったあとにできる図形(右図)

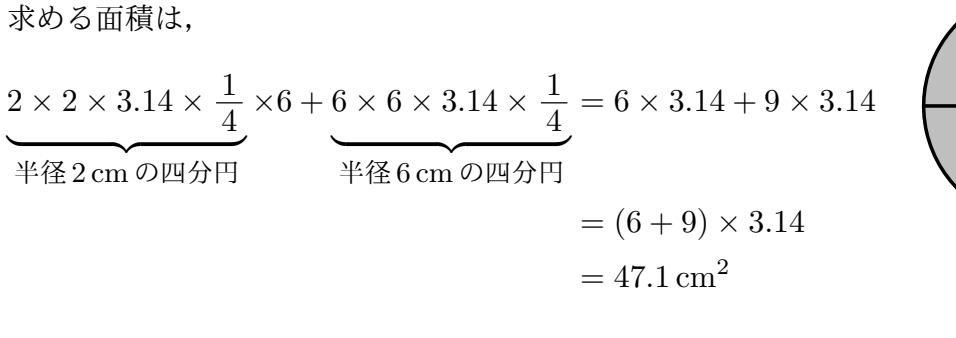

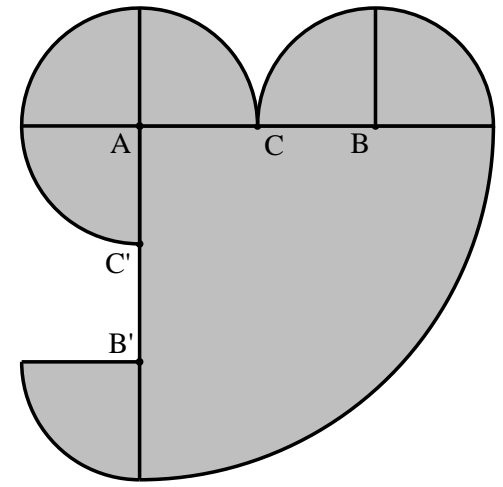

(3) 点 C を中心に図形 F を時計回りに 90*◦* 回転させたあとにできる図形と,図形 F が通ったあとにで きる図形は,それぞれ次のようにかけます。

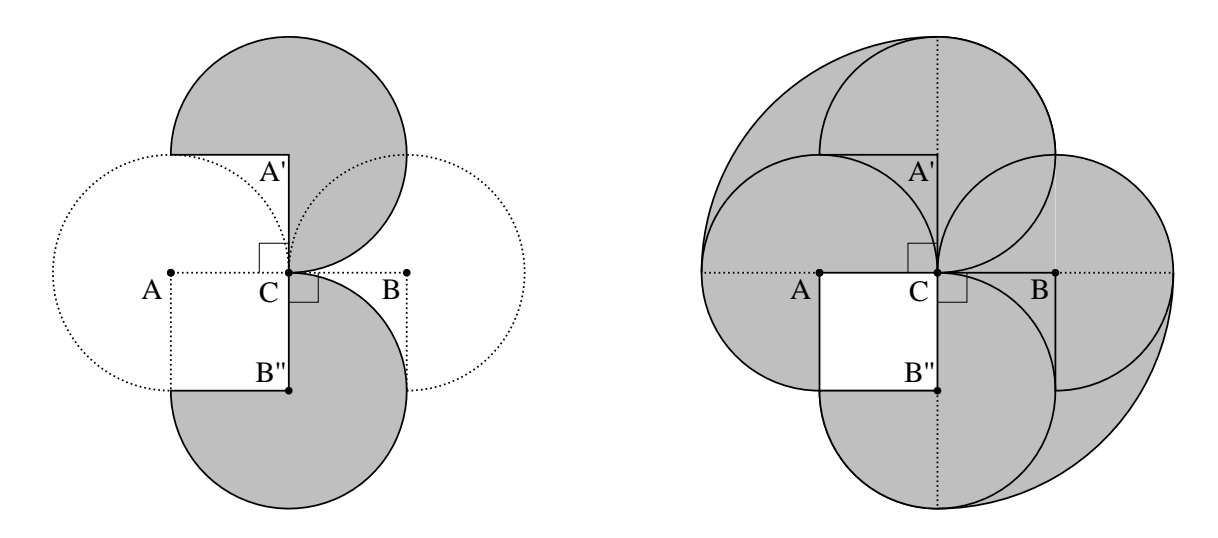

点 C を中心に図形 F を時計回りに 90*◦* 回転させたあとにできる図形(左図)と図形 F が通ったあとにできる図形(右図)

求める面積は,

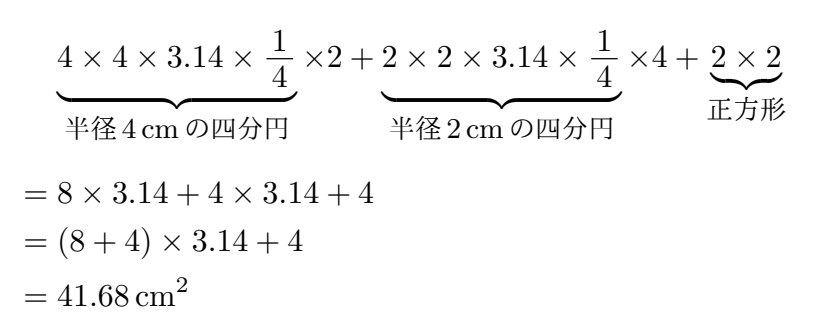

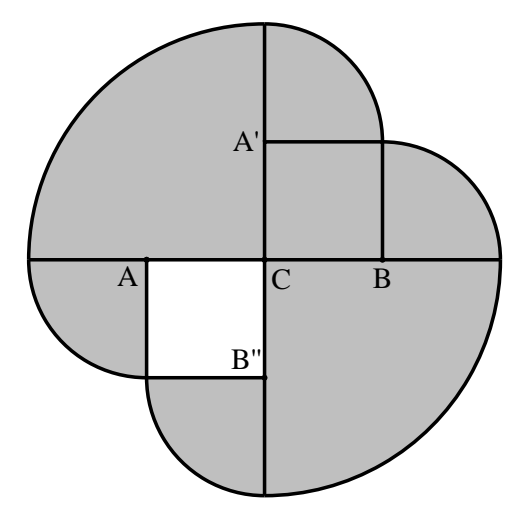